# **HEC MONTREAL**

Centre d'aide en Mathématiques et Statistique

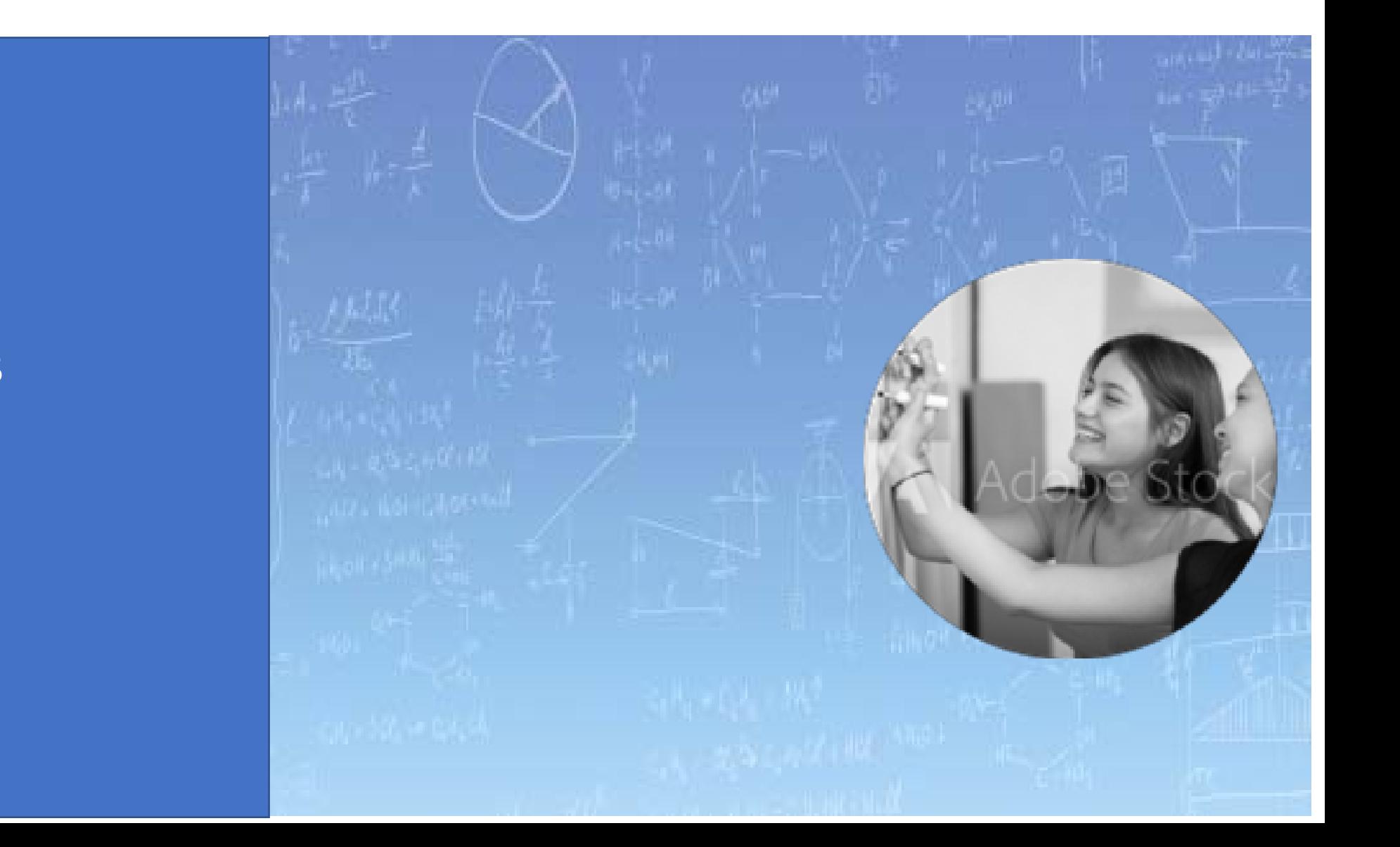

**LES FONCTIONS**

#### **LES FONCTIONS**

- Définition d'une fonction
- Caractéristiques d'une fonction : domaine, ensemble image , zéros et ordonnée à l'origine
- Fonctions polynomiales : constante, affine, quadratique,…

#### **Exemple 1**

Au Québec, l'effet combiné de l'application de a *TPS* (taxes sur les produits et services) et la *TVQ* (taxes de vente du Québec) sur le montant *x* hors taxes (HT) d'un produit taxable s'élève approximativement à 15% de ce prix x.

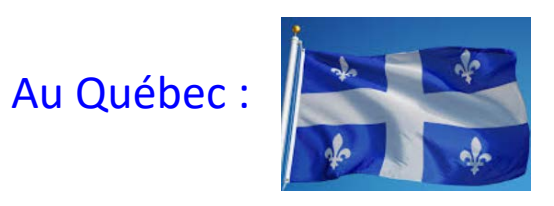

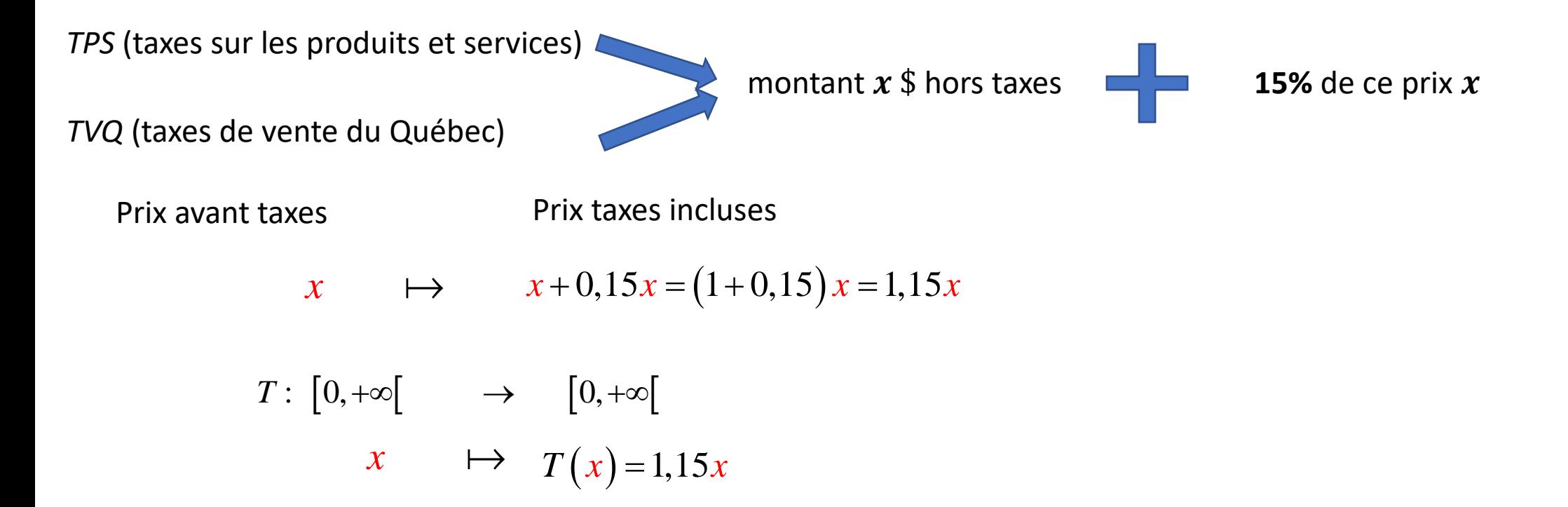

#### **Exemple 1**

$$
T: [0, +\infty[ \longrightarrow [0, +\infty[
$$
  

$$
x \longrightarrow T(x) = 1, 15x
$$

Un manteau d'hiver est affiché à **50 \$**, quel montant allez-vous payer à la caisse ?

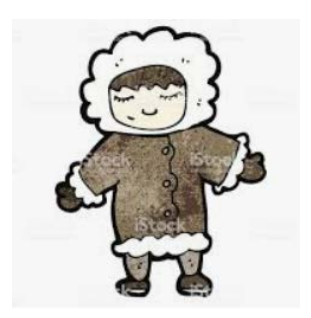

$$
T(50) = 1,15 \times 50 = 57,5 \text{ } \text{\$}
$$

Une fonction réelle  $f$  est une règle de correspondance qui associe à chaque nombre réel  $x$  au plus un nombre réel  $x$ 

function réelle *f* est une règle de correspondar  
\n
$$
f: \mathbb{R} \longrightarrow \mathbb{R}
$$
  
\n $x \mapsto y = f(x)$   
\net y: variable département

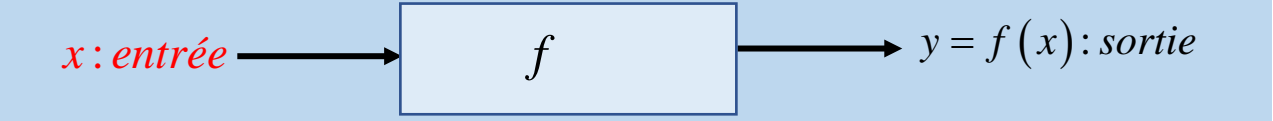

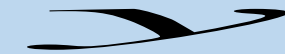

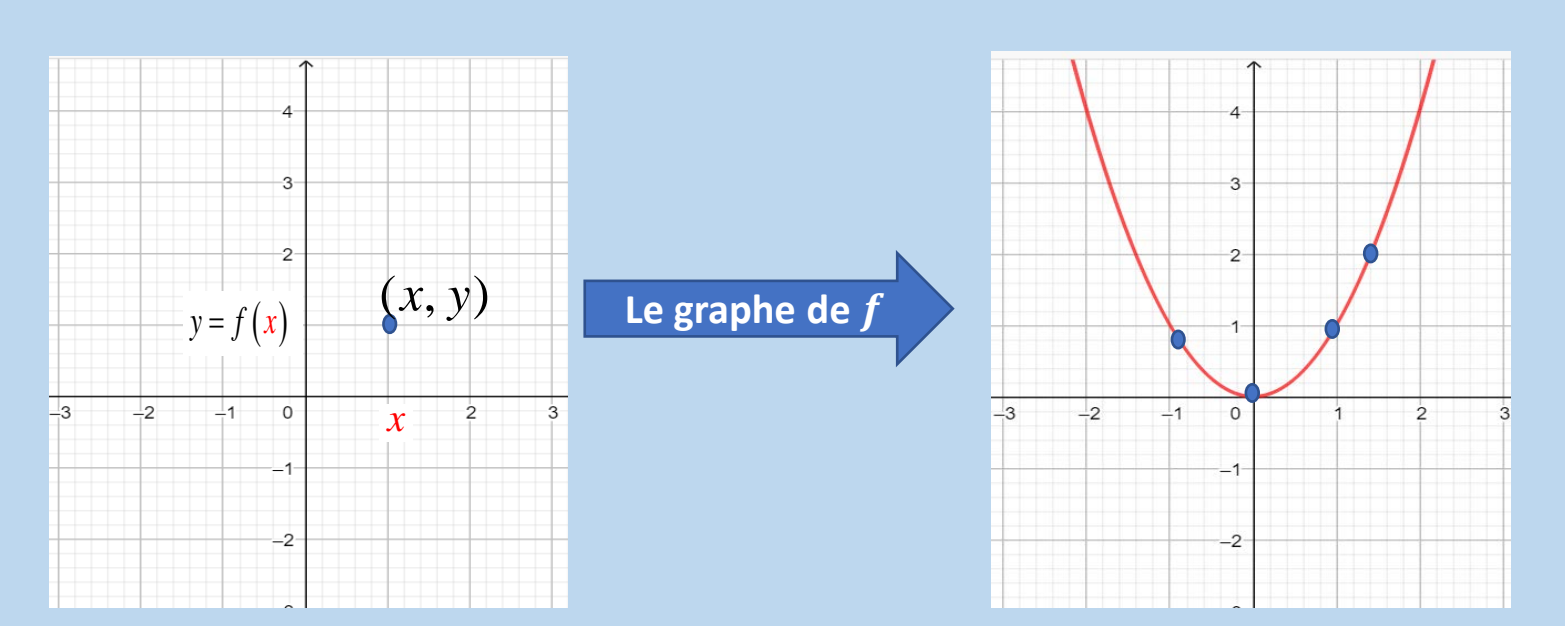

Une fonction réelle  $f$  est une règle de correspondance qui associe à chaque nombre réel  $x$  au plus un nombre réel  $x$ ,

$$
\begin{array}{ccc}\nx & \mathbb{R} & \longrightarrow & \mathbb{R} \\
x & \mapsto & y = f(x)\n\end{array}
$$

 $x:$  variable indépendante et  $y:$  variable dépendante

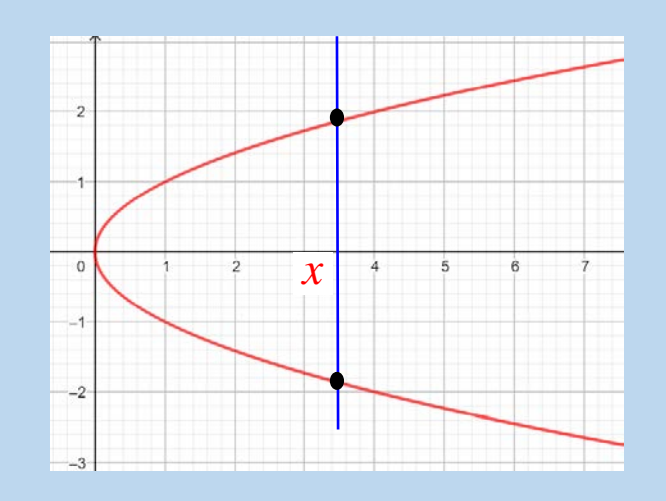

N'est pas un graphe d'une fonction Un graphe d'une fonction

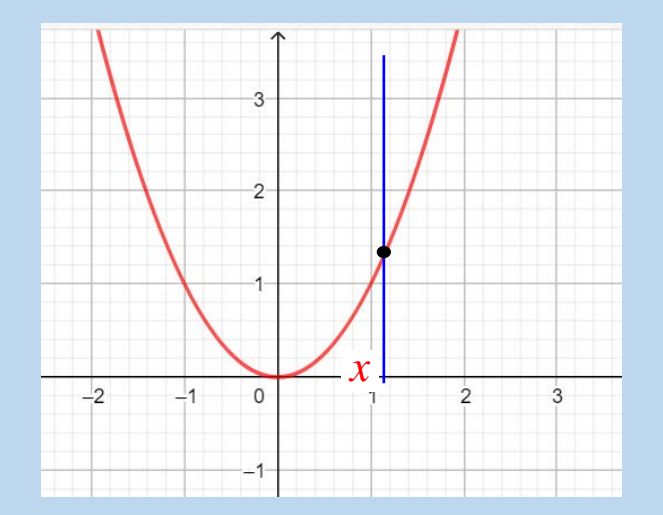

# Caractéristiques d'une fonction : domaine d'une fonction

| $f$ :                                                                                                    | $\mathbb{R}$                                                                                                    | $\mathbb{R}$ | $\mathbb{R}$ | $\mathbb{R}$ | $\mathbb{D}om(f) \subseteq \mathbb{R}$ |
|----------------------------------------------------------------------------------------------------|----------------------------------------------------------------------------------------------------|--------------|--------------|--------------|----------------------------------------|
| <b>Domaine de la fonction</b> $f$ , noté $Dom(f)$ , est l'ensemble des nombres réels pour lesquels $f(x)$ est définie (existence).\n |                                                                                                    |              |              |              |                                        |
| <b>Exemple 2</b>                                                                                                    | Domaine mathématique : $\mathbb{R}$                                                                                          |              |              |              |                                        |
| $T(x) = 1, 15x$                                                                                                    | Domaine contextuel : $[0, +\infty[$                                                                                          |              |              |              |                                        |
| $f(x) = \sqrt{x}$                                                                                                    | Dom( $f$ ) = $[0, +\infty[$ , car $\sqrt{x}$ est définie (existence) si et seulement si $x \ge 0$ .                          |              |              |              |                                        |
| $f(-4) = \sqrt{-4}$ n'existence pas                                                                                                  |                                                                                                    |              |              |              |                                        |
| $g(x) = \sqrt[3]{x}$                                                                                                    | Dom( $g$ ) = $\mathbb{R}$ , car $\sqrt[3]{x}$ est définie pour tout $x \in \mathbb{R}$ .                                     |              |              |              |                                        |
| $g(-8) = \sqrt[3]{-8} = -2$ existe                                                                                                   |                                                                                                    |              |              |              |                                        |
| $h(x) = \frac{1}{x}$                                                                                                    | Dom( $h$ ) = $\mathbb{R}\setminus\{0\}$ , car la fraction $\frac{1}{x}$ est définie (existence) si et seulement si $x \ne 0$ |              |              |              |                                        |

### Caractéristiques d'une fonction : image d'une fonction

$$
\begin{array}{ccc} f: & \mathbb{R} & \longrightarrow & \mathbb{R} \\ x & \mapsto & y = f(x) \end{array}
$$

**Image d'une fonction réelle**  $f$ , notée  $\text{Im}(f)$  est l'ensemble des nombres réels y qui peuvent s'écrire comme  $y = f(x)$ , où  $x \in Dom(f)$ 

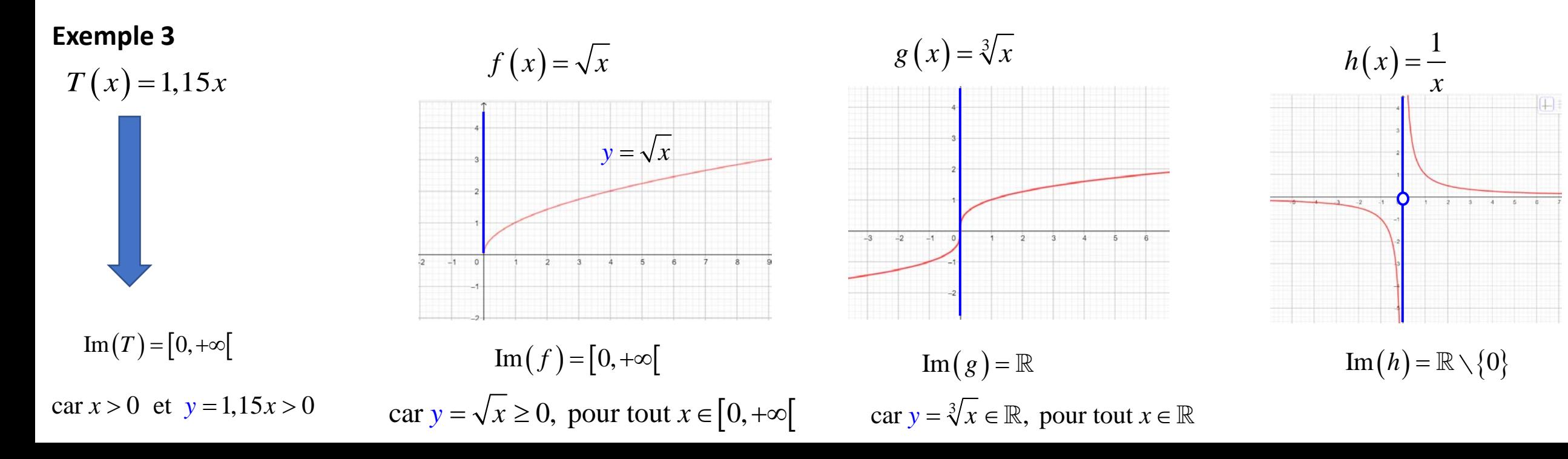

### Caractéristiques d'une fonction : image d'une fonction

$$
\begin{array}{ccc} f: & \mathbb{R} & \longrightarrow & \mathbb{R} \\ x & \mapsto & y = f(x) \end{array}
$$

**L'ordonnée à l'origine de** 
$$
f
$$
: l'ordonnée  $y = f(0)$ , si  $0 \in Dom(f)$ 

#### **Exemple 4** Trouvez l'ordonnée à l'origine

 $f(x) = 2x + 1$ <br> $f(0) = 2 \times 0 + 1 = 1$  $-2$ 

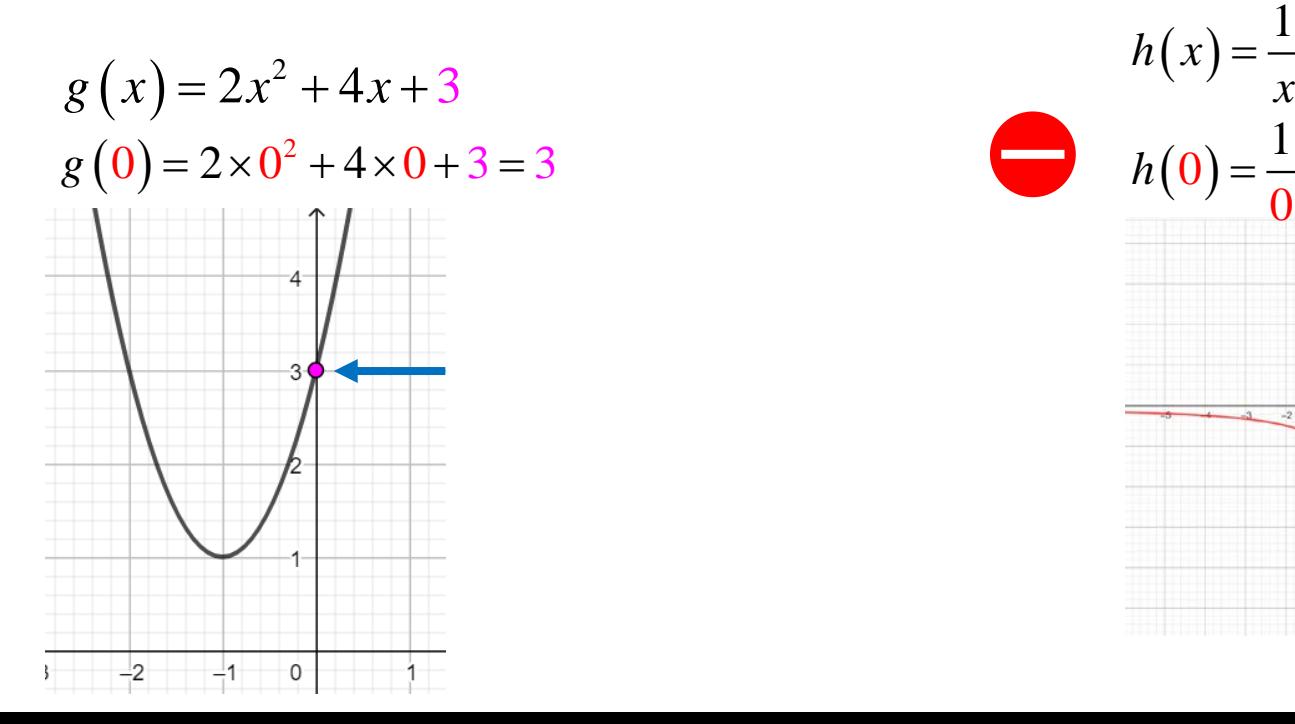

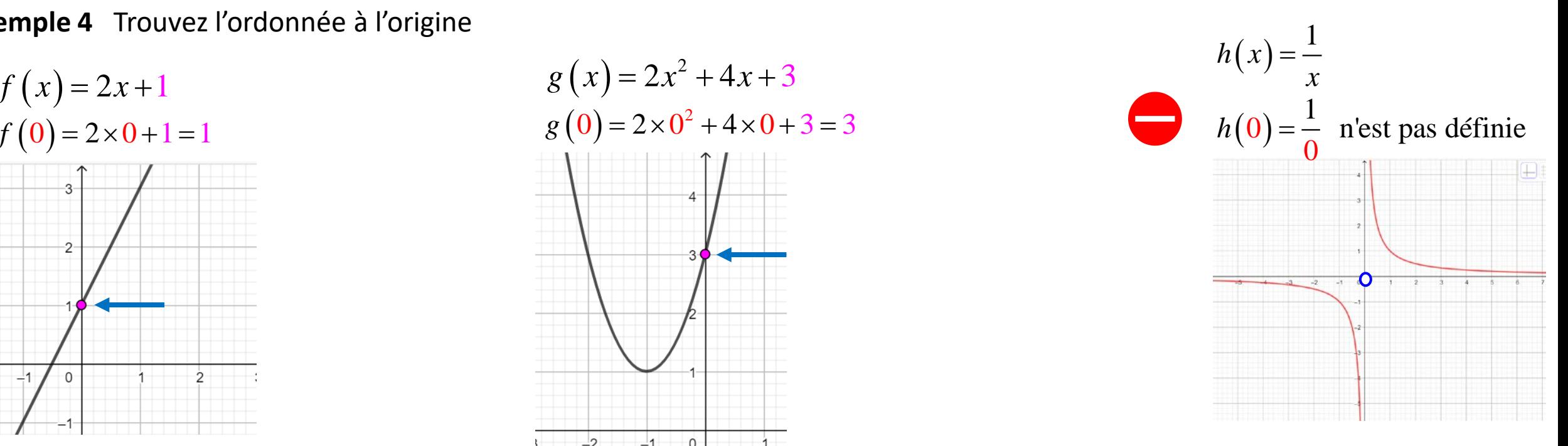

 $-1$ 

### Caractéristiques d'une fonction : zéros d'une fonction

$$
\begin{array}{ccc} f: \mathbb{R} & \longrightarrow & \mathbb{R} \\ x & \mapsto & y = f(x) \end{array}
$$

**Zéros de la fonction**  $f :$  valeurs de  $x \in Dom(f)$  telles que  $f(x) = 0$ 

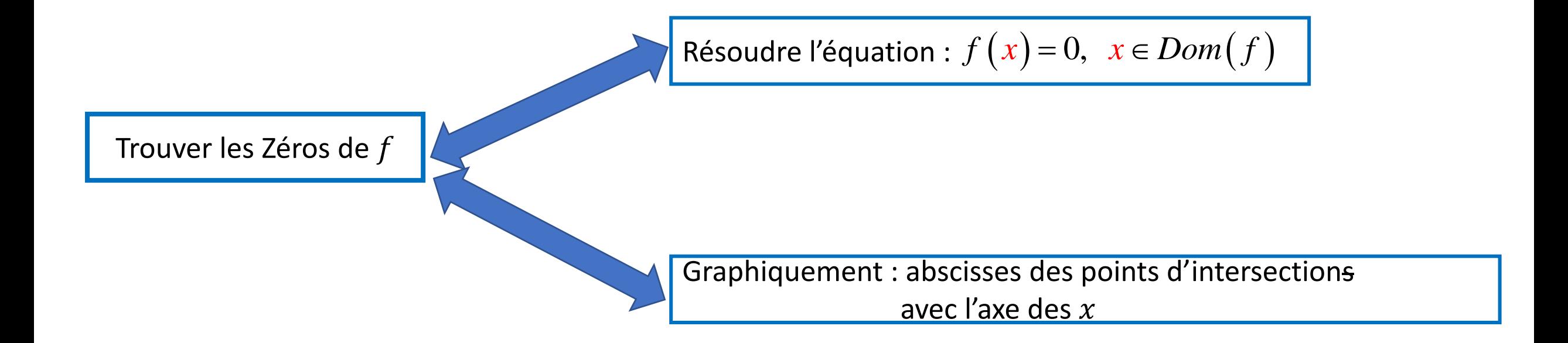

### Caractéristiques d'une fonction : zéros d'une fonction

$$
f: \mathbb{R} \longrightarrow \mathbb{R}
$$
  

$$
x \longrightarrow y = f(x)
$$

**Zéros de la fonction**  $f :$  valeurs de  $x \in Dom(f)$  telles que  $f(x) = 0$ 

**Exemple 5** Trouvez les zéros de  $T(x) = 1,15x$ 

Domaine contextuel : 
$$
[0, +\infty[
$$

\n0 ∈ Dom(*f*)

\nλ vérifier souvent

\n2éros de *T* :  $T(x) = 0 \Leftrightarrow 1, 15x = 0$ 

\n⇒  $x = 0$ 

\n⇒  $x = 0$ 

\n⇒  $x = 0$ 

\n⇒  $x = 0$ 

#### **Fonction constante**

**■**  $f(x) = k$ , où  $k \in \mathbb{R}$ : fonction constante, polynôme de degré 0 à une variable

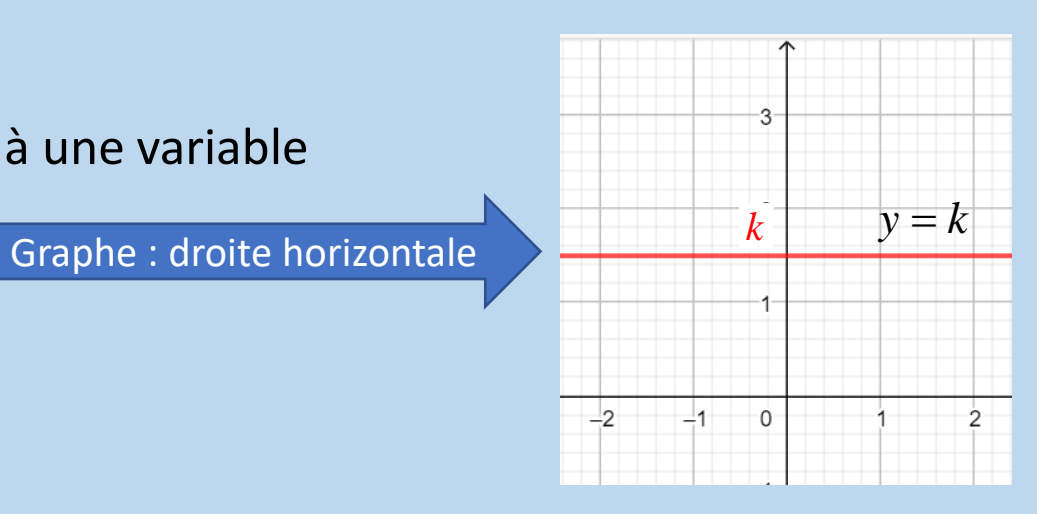

#### **Fonction affine**

**■**  $f(x) = ax + b$ ,  $a ≠ 0$  : fonction affine, polynôme de degré 1 à une variable

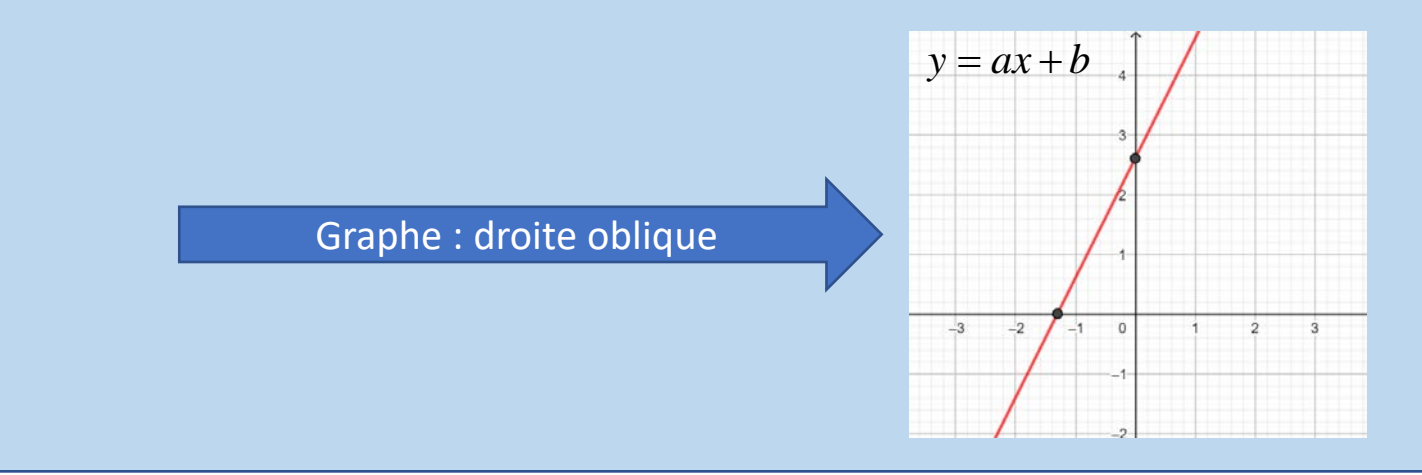

#### **Fonction affine Exemple 6 Exemple 6 Exemple 6**

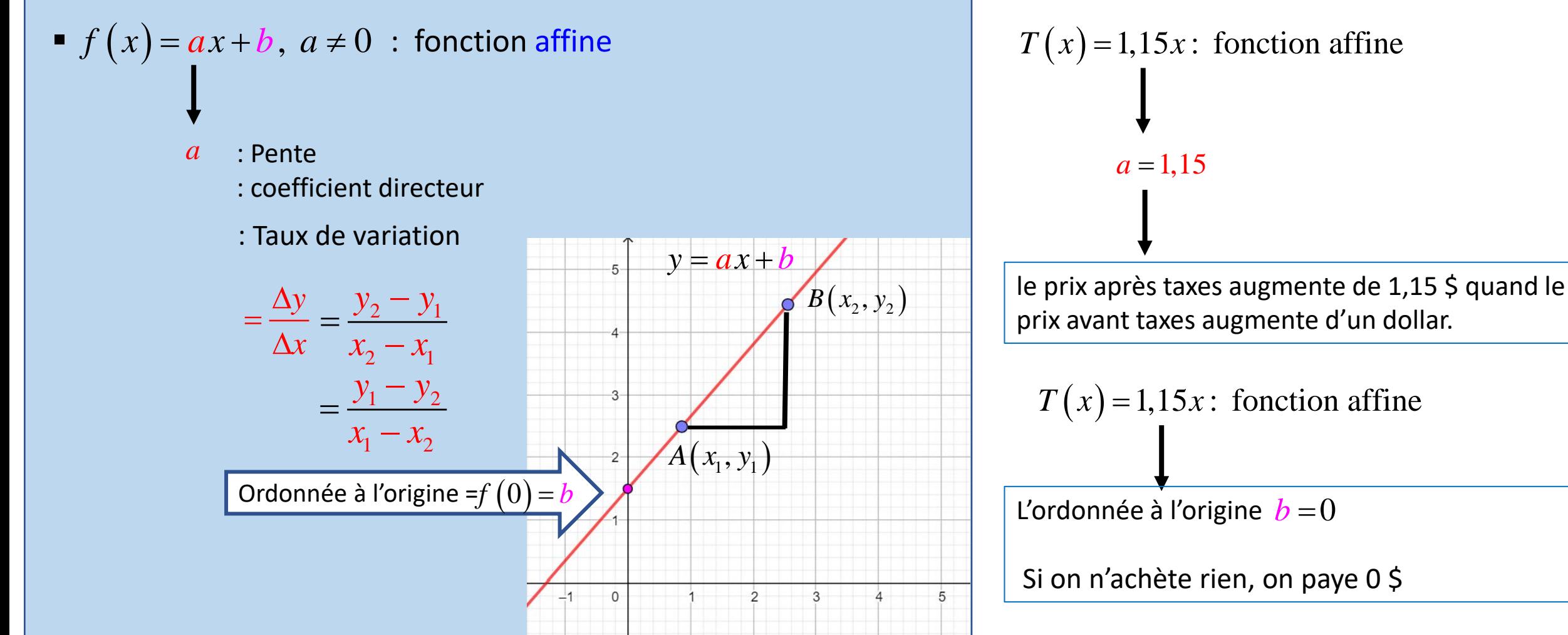

#### **Comment trouver l'équation d'une droite passant par deux points**

**Exemple 6** Donnez l'équation de la droite passant par les points  $A(-1,1)$  et  $B(3,9)$ 

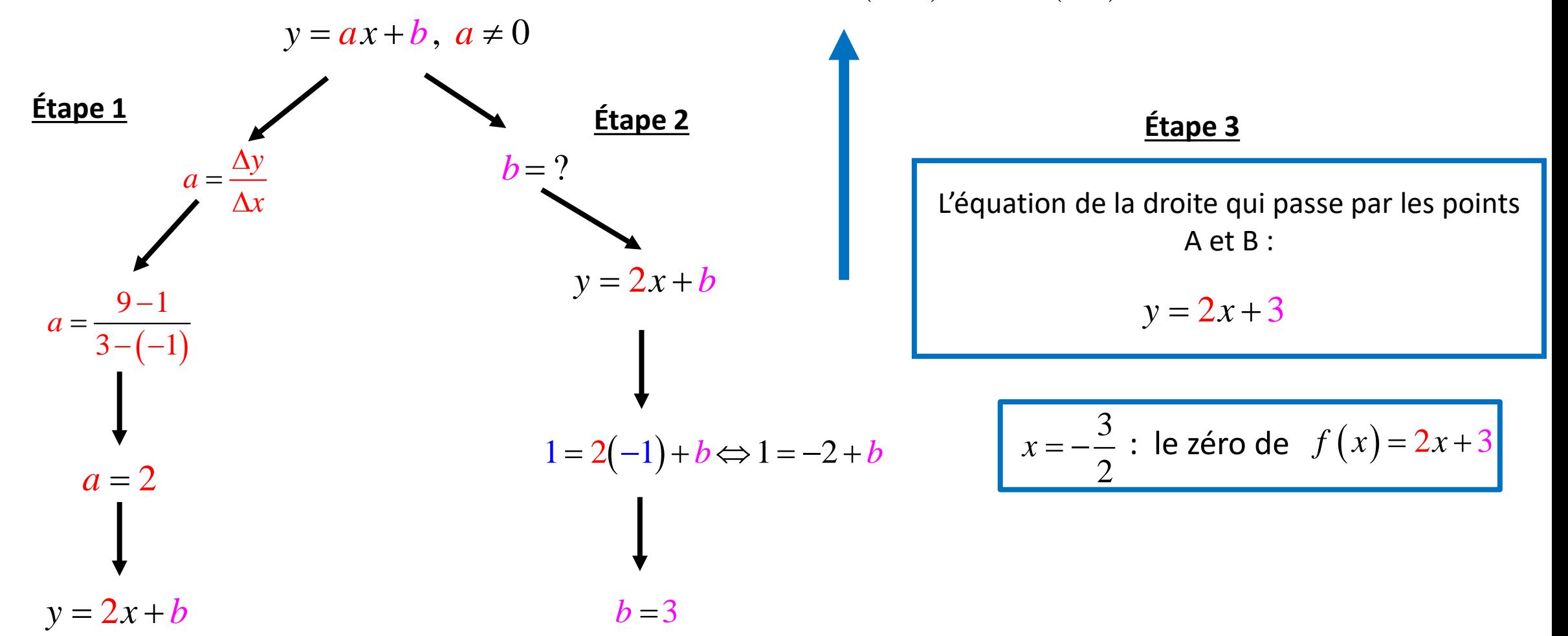

 $\frac{1}{1} = \frac{0}{2}$  et  $x_2$ 

 $x_1 = \frac{b - \sqrt{\Delta}}{2}$  et x

2a  $\overline{2}$  2

 $=\frac{-b-\sqrt{\Delta}}{2}$  et  $x_2 = \frac{-b+\sqrt{\Delta}}{2}$ 

 $a$  2*a* 

 $b - \sqrt{\Delta}$  *b* 

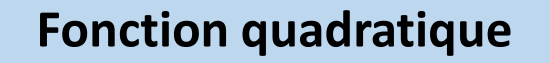

 $\int f(x) = ax^2 + bx + c$ ,  $a \ne 0$  : polynôme de degré 2 à une variable Graphe : parabole

Le sommet de la parabole :  $x_s = -\frac{b}{2a}$  et  $y_s = f(x_s)$  $\frac{b}{f}$  et  $y_s = f$ *a*  $=-\frac{b}{2}$  et  $y_s = f(x)$ 

 $\Delta$  < 0  $\implies$  La parabole n'admet aucun zéro  $\Delta = 0 \Rightarrow$  La parabole admet un seul zéro :  $x_0 = -\frac{b}{2a}$ <u>Les zéros de la parabole</u> :  $\Delta = b^2 - 4ac$  →  $\Delta = 0$  ⇒ La parabole admet un seul zéro :  $x_0 = -\frac{b}{2a}$  $\Delta$  > 0  $\Rightarrow$  La parabole admet deux zéros : Résoudre  $f(x)=0$ 

Parabole ouverte vers le haut ou vers le bas?

$$
\text{Si } a > 0 \implies
$$
  $\left\{\n \begin{array}{ccc}\n & \text{et } \text{si } a < 0 \implies \\
 & \text{ } \\
 & \text{ } \\
 & \text{ } \\
 & \text{ } \\
 & \text{ } \\
 & \text{ } \\
 & \text{ } \\
 & \text{ } \\
 & \text{ } \\
 & \text{ } \\
 & \text{ } \\
 & \text{ } \\
 & \text{ } \\
 & \text{ } \\
 & \text{ } \\
 & \text{ } \\
 & \text{ } \\
 & \text{ } \\
 & \text{ } \\
 & \text{ } \\
 & \text{ } \\
 & \text{ } \\
 & \text{ } \\
 & \text{ } \\
 & \text{ } \\
 & \text{ } \\
 & \text{ } \\
 & \text{ } \\
 & \text{ } \\
 & \text{ } \\
 & \text{ } \\
 & \text{ } \\
 & \text{ } \\
 & \text{ } \\
 & \text{ } \\
 & \text{ } \\
 & \text{ } \\
 & \text{ } \\
 & \text{ } \\
 & \text{ } \\
 & \text{ } \\
 & \text{ } \\
 & \text{ } \\
 & \text{ } \\
 & \text{ } \\
 & \text{ } \\
 & \text{ } \\
 & \text{ } \\
 & \text{ } \\
 & \text{ } \\
 & \text{ } \\
 & \text{ } \\
 & \text{ } \\
 & \text{ } \\
 & \text{ } \\
 & \text{ } \\
 & \text{ } \\
 & \text{ } \\
 & \text{ } \\
 & \text{ } \\
 & \text{ } \\
 & \text{ } \\
 & \text{ } \\
 & \text{ } \\
 & \text{ } \\
 & \text{ } \\
 & \text{ } \\
 & \text{ } \\
 & \text{ } \\
 & \text{ } \\
 & \text{ } \\
 & \text{ } \\
 & \text{ } \\
 & \text{ } \\
 & \text{ } \\
 & \text{ } \\
 & \text{ } \\
 & \text{ } \\
 & \text{ } \\
 & \text{ } \\
 & \text{ } \\
 & \text{ } \\
 & \text{ } \\
 & \text{ } \\
 & \text{ } \\
 & \text{ } \\
 & \text{ } \\
 & \text{ } \\
 & \text{ } \\
 & \text{ } \\
 & \text{ } \\
 & \text{ } \\
 & \text{ } \\
 & \text{ } \\
 & \text{ } \\
 & \text{ } \\
 & \text{ } \\
 & \text{ } \\
 & \text{ } \\
 & \text{ } \\
 & \text{ } \\
 & \text{ } \\
 & \text{ } \\
 & \text{ } \\
 & \text{ } \\
 & \text{ } \\
 & \text{ } \\
 & \text{ } \\
 & \text{ } \\
 & \text{ } \\
 & \text{ } \\
 & \text{ } \\
 & \text{ } \\
 & \text{ } \\
 & \text{ } \\
 & \text{ } \\
 & \text{ } \\
 & \text{ } \\
 & \text{ } \\$ 

$$
\begin{array}{c}\n\cdot \\
\cdot \\
\cdot\n\end{array}
$$

*b*

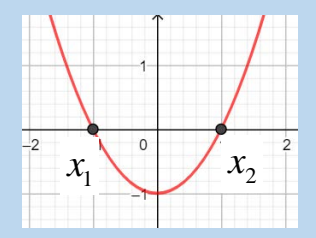

 $x_{0}$ 

**Fonction quadratique**

**Example 7** 
$$
f(x) = -x^2 - 2x + 3
$$
  
\n $b = -2$   
\n $c = 3$   
\n**Example 8 Example 1 Example 1 Example 2 Example 3 Example 4 Example 5 Example 5 Example 6 Example 1 Example 1 Example 1 Example 1 Example 1 Example 2 Example 1 Example 3 Example 1 Example 5 Example 1 Example 6 Example 1 Example 1 Example 1 Example 1 Example 1 Example 1 Example 2 Example 1 Example 3 Example 1 Example 1 Example 1 Example 1 Example 1 Example 1 Example 1 Example 2 Example 1 Example 3 Example 1 Example 5 Example 1 Example 6 Example 1 Example 1 Example 1 Example 1 Example 1 Example 2 Example 1 Example 3 Example 1 Example 5 Example 1 Example 1 Example 1 Example 2 Example 2 Example 3 Example 4 Example 5 Example 5 Example 6 Example 7 Example 8 Example 1 Example 1 Example 1 Example 1 Example 2 Example 2 Example 3 Example 1 Example 1 Example 1 Example 2 Example 3 Example 1**

$$
a = -1 < 0
$$

■  $\Delta = 16 > 0$ , l'équation  $-x^2 - 2x + 3 = 0$  admet deux solutions :

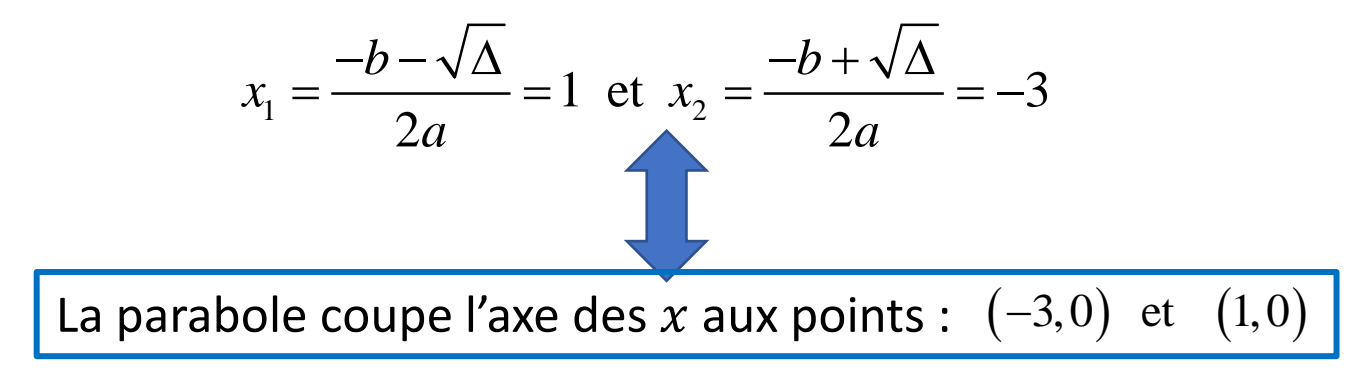

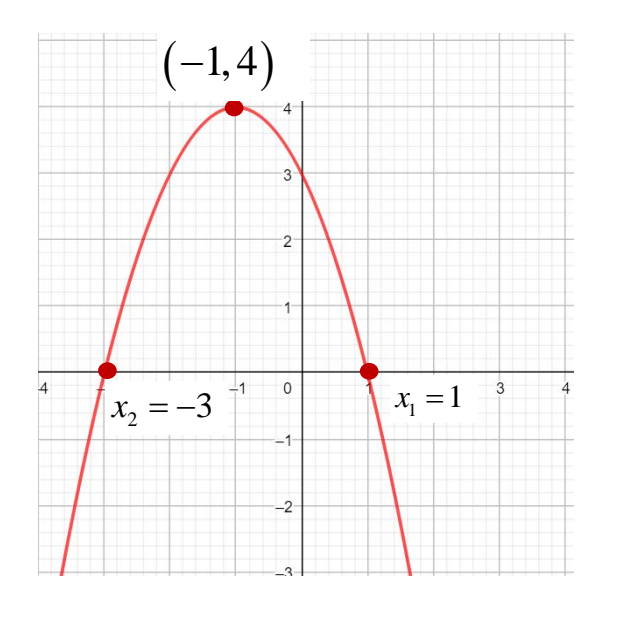

■  $f(x) = a_n x^n + a_{n-1} x^{n-1} + ... + a_1 x + a_o, a_n \neq 0$ : polynôme de degré *n* à une variable

$$
\begin{cases}\nDom(f) = \mathbb{R} \\
\text{Zéros de } f : \text{résoudre } a_n x^n + a_{n-1} x^{n-1} + \dots + a_1 x + a_o = 0\n\end{cases}
$$
\nL'ordonnée à l'origine :  $y = f(0)$ 

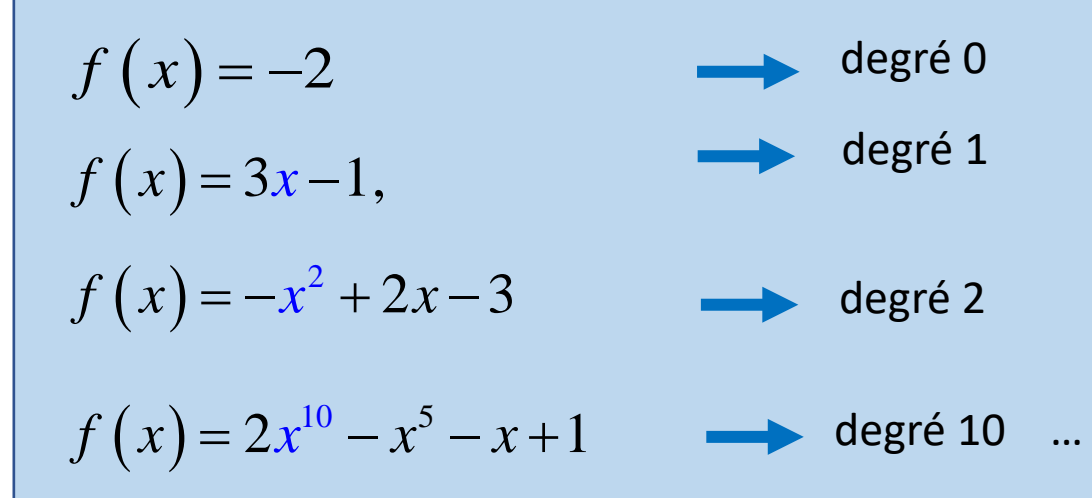

# Résumé

| Function polynomials                                        | if $(x) = a_n x^n + a_{n-1} x^{n-1} + a_{n-2} x^{n-2} + \dots + a_1 x + a_o$ , $a_n \neq 0$ |                    |
|-------------------------------------------------------------|---------------------------------------------------------------------------------------------|--------------------|
| $Dom(f) = \mathbb{R}$                                       |                                                                                             |                    |
| $2\text{éros}$ : Résoudre $f(x) = 0$                        |                                                                                             |                    |
| $f(x) = k, k \in \mathbb{R}$ : $Forction$ $constante$       | Graphe                                                                                      | Oroite horizontale |
| $f(x) = ax + b, a \neq 0$ : $Forction$ $affine$             | Graphe                                                                                      | Oroite oblique     |
| $f(x) = ax^2 + bx + c, a \neq 0$ : $Forction$ $quadratique$ | Graphe                                                                                      | Parable            |

#### **Références**

- Michèle Gingras, Mathématique d'appoint, 5<sup>e</sup> édition, 2015, Éditeur Chenelière éducation
- Josée Hamel, Mise à niveau Mathématique, 2<sup>e</sup> édition, 2017, Éditeur Pearson (ERPI)